**AGIsBuilder (Latest)**

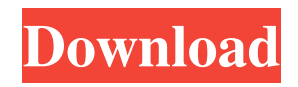

**AGIsBuilder Crack+ Full Version Free Download**

**AGIsBuilder With Serial Key Free [Latest]**

1. Install and Run Setup Programs for the user without installing them 2. Install and Run Setup Programs for the user in Windows 2000/XP only 3. Run Setup Programs for the user in Windows 2000/XP only

4. Implement Help and Documentation for the setup programs After installing the program and adding scripts you can log into the program and run any of the installed scripts. They will run in the proper Windows session but the user will not be able to write to or delete their computer except in Administrator mode. The user can run any script from within

the program and can view the help text or documentation. There is a version for Windows Vista available at no cost. It currently has an old version of AGInstaller pre-compiled. Check out the WinVistaAgispbpv061.zip file for it. There is a Windows 7 version available. It has not been tested or compiled so there may be issues. If you

want to use this version you need to get the AgiWindows7Sp2-winui.zip file which also has a trial version of WinUpdater setup. You will also need another copy of WinUpdater2.exe to create the RSAT module. Download AGIsBuilder Crack For Windows We have uploaded the updated AGIsBuilder Cracked

Accounts here. You can download the zip file from the link below: AGIsBuilder Comments: 1. Updated on 20-04-2009: I have updated the AGIsBuilder program. This was in response to the request for a Windows Vista version. I have also added a Windows 7 version to the downloads section. I have added the Windows Vista version to the

Master Project. Most of the time there has been no need for the Windows Vista version. However there have been a couple of times when I needed to create a Windows Vista version of a script for a customer. It takes some time to create the basic packages and I have not been able to do it any faster that I can create the Windows XP version. I have

# not uploaded this version to the Master Project site here because I would like to see if there are any major issues with this version. If there are not any issues I will upload the Windows Vista version soon. However I would appreciate a review of the program. 2. Updated on 01-03-2009: I have recently updated the AGIsBuilder to version 0.5.x. I

#### have added a new feature to the program. You can now create setup programs in 09e8f5149f

AGIsBuilder contains tools to build installer scripts for creating an automatic, unattended and encrypted install of any software of any size. These scripts can be developed from within any text editor. AGInstaller can be used to help develop them, but only

if you have the AGInstaller program installed. After they are created, they can be run to install the software, making the whole process completely automatic. If you do not have AGInstaller installed, then a simple install program is provided in the application. With the assistance of these scripts and AGInstaller, you should be able to make any

program work on any computer. You could use this to create install programs for any software or hardware. ===

======================

 $=$  $=$  $=$  $=$  $=$  $=$  $=$  $=$  $=$  $=$  $\frac{1}{10}$  the aid of AGInstaller and the scripts supplied in AGIsBuilder, you can create install programs for all kinds of software and hardware, from a simple program to a complete

operating system! You can create a simple program using just a few scripts to create a folder structure, and run a simple.exe program that installs the program. It is not necessary for you to have any programming experience to create an install program this way. If you want to create something more complex, there are tools in AGIsBuilder that

will allow you to build an installer script that has a folder structure, a setup.ini file that can be used as input for an existing installer, and other things to make your program appear to be as real as the best installer available. It is possible to create self-installing programs that will run a program even when the user that runs it does not have the

software installed. The programs you create can even appear to be as real as the software supplied by the company that makes the software. AGIsBuilder contains the 'installer builder' program, where you can create an installer program by just adding a few scripts to the data files you already have. The program will compile the

scripts you provide into a folder structure and a setup.ini file (containing the settings you supply) that can be used as input for an existing installer. The package will compile a program you supply in a folder structure and give you a few others as well. You also have the ability to keep the contents of the folders you create private, making your software

# appear to be the original. AGiBuilder was designed to be a program to create script files for AGInstaller.

**What's New in the AGIsBuilder?**

AGIsBuilder allows users to build packages from installers for their applications using a GUI style interface. The package consists of an

installers base and either a setup file which can be automatically created from an installers base, or a setup file which can be used as an installer base for your own applications. Many of the installers contained in the package include a setup file for a vast array of applications including newsgroups, FTP, HTTP, mail, game servers and

so on. Installation: Binary packages (releases) of AGIsBuilder are available for Linux for both 32-bit and 64-bit platforms. Binary packages for Windows can be obtained from here. The AGIsBuilder package consists of an installers base and either a setup file which can be automatically created from an installers base, or a setup file

which can be used as an installer base for your own applications. AGIsBuilder is generally used in the following way: Build an installers base from Windows Create and save a setup script Open the new setup script Open the installers based from your newly created script Close the setup script Convert your setup file to a new exe file Hint: There are

many ways to accomplish what AGIsBuilder is designed to do, but we have tried to make it as easy as possible for users. Many users will create a script from their setup, or make a setup to create an installers based. This can be completed in AGIsBuilder. Restrictions: AGIsBuilder does not include a GUI for creating installs for all types of applications. It is not a

complete installation package. It is meant to be used in conjunction with AGInstaller for making installers for your applications. AGIsBuilder supports the following installation types: Installers bases of commonly used applications Setup files which can be used as installers bases for your own programs. To install AGIsBuilder, just add

the.zip file of the AGIsBuilder Installer to a directory of your choosing. Extract the two files (AGIsBuilder.zip and AGIsBuilder) to your directory, and then run the AGIsBuilder.exe file. AGIsBuilder is tested on Windows XP, Vista, Windows 7, Windows 8 and Windows 10. Documentation: To view a PDF, click here. To view a

Microsoft Word Document version of the user manual, click here. To view a Word Document version of the developer's guide,

**System Requirements:**

Minimum: OS: Windows 8.1 / Windows 7 / Windows 10 CPU: Intel Core i5-3210 RAM: 8 GB HDD: 500 GB Additional Notes: As always with the demo version, make sure that you have enough disk space. Recommended: OS: Windows 10 CPU: Intel Core

## i5-6500 or AMD Ryzen 5 InstallAfrica Cup of Nations fans locked in battle for glory

#### Related links:

<https://rantucirec1972.wixsite.com/avergonro/post/321soft-tiff-studio-crack-activator-x64> <https://gobigup.com/bowpad-crack-for-pc-2022/> <https://www.pamelafiorini.it/2022/06/08/tracfoil-crack-mac-win-updated/> [https://sharingourwealth.com/social/upload/files/2022/06/NECGCBH7ocAwTwKXngAR\\_08\\_a](https://sharingourwealth.com/social/upload/files/2022/06/NECGCBH7ocAwTwKXngAR_08_a81a1990bd0f402e3b5e18e35b971860_file.pdf) [81a1990bd0f402e3b5e18e35b971860\\_file.pdf](https://sharingourwealth.com/social/upload/files/2022/06/NECGCBH7ocAwTwKXngAR_08_a81a1990bd0f402e3b5e18e35b971860_file.pdf) [https://followgrown.com/upload/files/2022/06/m38pRkZnbMrY3y6ooYRJ\\_08\\_a81a1990bd0f4](https://followgrown.com/upload/files/2022/06/m38pRkZnbMrY3y6ooYRJ_08_a81a1990bd0f402e3b5e18e35b971860_file.pdf) [02e3b5e18e35b971860\\_file.pdf](https://followgrown.com/upload/files/2022/06/m38pRkZnbMrY3y6ooYRJ_08_a81a1990bd0f402e3b5e18e35b971860_file.pdf) [https://community.thecityhubproject.com/upload/files/2022/06/M1gcYnZhSokjh69YIBVB\\_08](https://community.thecityhubproject.com/upload/files/2022/06/M1gcYnZhSokjh69YIBVB_08_87a50364efb7973a8a1057e998c5eb3d_file.pdf) [\\_87a50364efb7973a8a1057e998c5eb3d\\_file.pdf](https://community.thecityhubproject.com/upload/files/2022/06/M1gcYnZhSokjh69YIBVB_08_87a50364efb7973a8a1057e998c5eb3d_file.pdf) [https://you.worldcruiseacademy.co.id/upload/files/2022/06/XSiwHo7t9YFsEe31uM74\\_08\\_a81](https://you.worldcruiseacademy.co.id/upload/files/2022/06/XSiwHo7t9YFsEe31uM74_08_a81a1990bd0f402e3b5e18e35b971860_file.pdf) [a1990bd0f402e3b5e18e35b971860\\_file.pdf](https://you.worldcruiseacademy.co.id/upload/files/2022/06/XSiwHo7t9YFsEe31uM74_08_a81a1990bd0f402e3b5e18e35b971860_file.pdf) [https://chat.byoe.tv/upload/files/2022/06/bzHrRYT5vBc8nBdbLUN6\\_08\\_a81a1990bd0f402e3](https://chat.byoe.tv/upload/files/2022/06/bzHrRYT5vBc8nBdbLUN6_08_a81a1990bd0f402e3b5e18e35b971860_file.pdf) [b5e18e35b971860\\_file.pdf](https://chat.byoe.tv/upload/files/2022/06/bzHrRYT5vBc8nBdbLUN6_08_a81a1990bd0f402e3b5e18e35b971860_file.pdf) [https://1orijin.com/upload/files/2022/06/gCWnTzfUIaa3nuqSvFwL\\_08\\_87a50364efb7973a8a1](https://1orijin.com/upload/files/2022/06/gCWnTzfUIaa3nuqSvFwL_08_87a50364efb7973a8a1057e998c5eb3d_file.pdf) [057e998c5eb3d\\_file.pdf](https://1orijin.com/upload/files/2022/06/gCWnTzfUIaa3nuqSvFwL_08_87a50364efb7973a8a1057e998c5eb3d_file.pdf) [https://teko.my/upload/files/2022/06/oMG3ZEZRdFr5Jvo8Ew6l\\_08\\_87a50364efb7973a8a105](https://teko.my/upload/files/2022/06/oMG3ZEZRdFr5Jvo8Ew6l_08_87a50364efb7973a8a1057e998c5eb3d_file.pdf) [7e998c5eb3d\\_file.pdf](https://teko.my/upload/files/2022/06/oMG3ZEZRdFr5Jvo8Ew6l_08_87a50364efb7973a8a1057e998c5eb3d_file.pdf) [https://yietnam.com/upload/files/2022/06/XxPkexjTN5Hl7UH1gRcV\\_08\\_a81a1990bd0f402e3](https://yietnam.com/upload/files/2022/06/XxPkexjTN5Hl7UH1gRcV_08_a81a1990bd0f402e3b5e18e35b971860_file.pdf)

[b5e18e35b971860\\_file.pdf](https://yietnam.com/upload/files/2022/06/XxPkexjTN5Hl7UH1gRcV_08_a81a1990bd0f402e3b5e18e35b971860_file.pdf)

[https://attitude.ferttil.com/upload/files/2022/06/OUFsYXgfjrkbRAXSB15i\\_08\\_87a50364efb79](https://attitude.ferttil.com/upload/files/2022/06/OUFsYXgfjrkbRAXSB15i_08_87a50364efb7973a8a1057e998c5eb3d_file.pdf) [73a8a1057e998c5eb3d\\_file.pdf](https://attitude.ferttil.com/upload/files/2022/06/OUFsYXgfjrkbRAXSB15i_08_87a50364efb7973a8a1057e998c5eb3d_file.pdf)

https://halafeek.com/upload/files/2022/06/uxv8niejY1H2an626x4E\_08\_a81a1990bd0f402e3b5 [e18e35b971860\\_file.pdf](https://halafeek.com/upload/files/2022/06/uxv8njejY1H2an626x4E_08_a81a1990bd0f402e3b5e18e35b971860_file.pdf)

[https://www.fooos.fun/social/upload/files/2022/06/rtLlQiiWRbUdrcAtj86U\\_08\\_87a50364efb7](https://www.fooos.fun/social/upload/files/2022/06/rtLlQiiWRbUdrcAtj86U_08_87a50364efb7973a8a1057e998c5eb3d_file.pdf) [973a8a1057e998c5eb3d\\_file.pdf](https://www.fooos.fun/social/upload/files/2022/06/rtLlQiiWRbUdrcAtj86U_08_87a50364efb7973a8a1057e998c5eb3d_file.pdf)

https://vietnamnuoctoi.com/upload/files/2022/06/uXOAViOKrOdhXs34p2q2\_08\_f842de8542f [d3e1be250266b4d0442a7\\_file.pdf](https://vietnamnuoctoi.com/upload/files/2022/06/uXOAViOKrQdhXs34p2q2_08_f842de8542fd3e1be250266b4d0442a7_file.pdf)

<https://glammazone.com/validinstaller-crack-free-download-for-windows/>

[https://inobee.com/upload/files/2022/06/gs2J4I3Z3ErJqQfl9D9H\\_08\\_a81a1990bd0f402e3b5e1](https://inobee.com/upload/files/2022/06/gs2J4I3Z3ErJqQfl9D9H_08_a81a1990bd0f402e3b5e18e35b971860_file.pdf) [8e35b971860\\_file.pdf](https://inobee.com/upload/files/2022/06/gs2J4I3Z3ErJqQfl9D9H_08_a81a1990bd0f402e3b5e18e35b971860_file.pdf)

<https://amoserfotografo.com/advert/camera-crack-activation-code-with-keygen-for-windows/> [https://censorshipfree.net/upload/files/2022/06/HTXuDZhMipL2rPwRwj9b\\_08\\_3b2e68d2a1a6](https://censorshipfree.net/upload/files/2022/06/HTXuDZhMipL2rPwRwj9b_08_3b2e68d2a1a626fcdafee62e3a947c64_file.pdf) [26fcdafee62e3a947c64\\_file.pdf](https://censorshipfree.net/upload/files/2022/06/HTXuDZhMipL2rPwRwj9b_08_3b2e68d2a1a626fcdafee62e3a947c64_file.pdf)

[https://ictlife.vn/upload/files/2022/06/N66y4IKkOwumeDAO7glz\\_08\\_3b2e68d2a1a626fcdafee](https://ictlife.vn/upload/files/2022/06/N66y4IKkOwumeDAO7glz_08_3b2e68d2a1a626fcdafee62e3a947c64_file.pdf) [62e3a947c64\\_file.pdf](https://ictlife.vn/upload/files/2022/06/N66y4IKkOwumeDAO7glz_08_3b2e68d2a1a626fcdafee62e3a947c64_file.pdf)